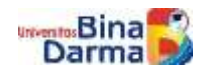

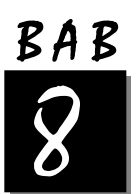

# FUNGSI ATAU FUNCTION

Fungsi/function adalah bagian dari program utama yang mempunyai tugas khusus dalam pemrosesan suatu masalah. Dengan kata lain, fungsi/function adalah sebuah modul program yang melakukan tugas tertentu, yang dipanggil melalui dari fungsi lain, biasanya fungsi utama. Dalam Turbo C++, fungsi merupakan komponen utama program, karena program dalam Turbo C++ terdiri dari kumpulan fungsi-fungsi. Program dalam Turbo C++ minimal mempunyai satu fungsi utama yang disebut *function main*.

Keuntungan membuat program menggunakan fungsi antara lain :

- a. Menjadikan program menjadi terstruktur dan mudah dipahami.
- b. Menghindari penulisan baris program yang sama secara berulang-ulang.
- c. Memudahkan dalam penelusuran kesalahan, karena akan terfokus pada fungsi tertentu

Pada Turbo C++ terdapat dua jenis fungsi, yaitu fungsi pustaka atau fungsi yang sudah tersedia dalam Turbo C++ sehingga programmer tinggal menggunakan saja dan fungsi yang didefinisikan sendiri oleh programmer.

# **8.1 Fungsi Pustaka Karakter**

Fungsi-fungsi yang berhubungan dengan tipe data karakter terdapat pada header file ctype.h. Maka dalam penulisan program jangan lupa untuk memasukkan prototype tersebut.

### **#include <ctype.h>**

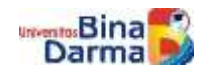

Adapun fungsi-fungsi character tersebut antara lain :

| Nama<br>Makro             | Kelompok Kode ASCII untuk<br>nilai benar | Keterangan                                                                       |
|---------------------------|------------------------------------------|----------------------------------------------------------------------------------|
| isascii(c)                | $0 - 127$                                | Karakter berkode ASCII 0 sampai 127<br>(ASCII 127 bit)                           |
| iscntr1(c)                | $0-31$ dan $127$                         | Karakter-karakter kontrol                                                        |
| is space(c)               | 9, 10, 13, 32                            | Karakter spasi, tab dan Enter<br>(whitespace character)                          |
| isgraph(c)                | $33 - 126$                               | Karakter-karakter yang dapat dicetak<br>selain spasi                             |
| isprint(c)                | $33 - 126$                               | Semua karakter yang dapat dicetak                                                |
| is punct(c)               | 33-47:58-64:91-996:123-126               | Karakter-karakter yang dapat dicetak<br>kecuali spasi, huruf dan angka           |
| isalnum(c)                | 348-57:65-90:97-122                      | Karakter-karakter huruf dan angka                                                |
| isalpha(c)                | $65 - 90$                                | Karakter-karakter huruf                                                          |
| islower(c)                | $97 - 122$                               | Karakter-karakter huruf kecil                                                    |
| is super(c)               | $65 - 90$                                | Karakter-karakter huruf besar                                                    |
| is digit(c)               | $48 - 57$                                | Karakter-karakter angka                                                          |
| to upper(c)<br>tolower(c) |                                          | Merubah karakter kecil menjadi capital<br>Merubah karakter capital menjadi kecil |

Tabel 8.1 Fungsi-fungsi character

Contoh pemakaian dari fungsi diatas sebagai berikut :

```
// Materi : Fungsi-fungsi Type data Karakter (char)
#include<ctype.h>
#include<stdio.h>
#include<conio.h>
#include<string.h>
void main()
{
   char *kalimat="Universitas Bina Darma 2010";
   int x,jmlupp,jmllow,jmldig,jmlspc;
   jmlupp=jmllow=jmldig=jmlspc=0;
   clrscr();
   for(x=0; x \leq -\text{strlen}(kalian, x++){
          if(isupper(kalimat[x])) jmlupp++;
          else if(islower(kalimat[x])) jmllow++;
          else if(isdigit(kalimat[x])) jmldig++;
```
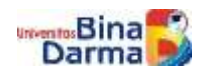

}

```
else if(isspace(kalimat[x])) jmlspc++;
}
printf("Jumlah Karakter : %d karakter\n",strlen(kalimat));
printf("Jumlah Upper : %d karakter\n",jmlupp);
printf("Jumlah Lower : %d karakter\n",jmllow);
printf("Jumlah Angka : %d karakter\n",jmldig);
printf("Jumlah Spasi : %d karakter\n",jmlspc);
getch();
```
Ket : strlen(str)  $\rightarrow$  fungsi string untuk mendapatkan jumlah karakter suatu string Program 8.1 Contoh Pemakaian Fungsi Karakter

### **8.2 Fungsi Pustaka String**

Fungsi-fungsi untuk string terdapat pada header file : string.h, sehingga prototype dari header file tersebut harus dipanggil yaitu dengan perintah :

#### **#include<string.h>**

Adapun fungsi-fungsi string tersebut antara lain seperti pada tabel berikut ini :

| $\mathbf{N_0}$ | <b>Nama</b><br><b>Fungsi</b> | Keterangan                      | <b>Syntax</b>               |
|----------------|------------------------------|---------------------------------|-----------------------------|
| $\mathbf{1}$   | strlen()                     | Menghitung panjang string       | strlen(str);                |
| 2              | strcpy()                     | Meng-copy nilai string ke str1  | strcpy(str1,"nilai string") |
| 3              | strcmp()                     | Membadingkan str1 dengan        | strcmp(str1,str2);          |
|                |                              | str <sub>2</sub>                |                             |
| 4              | strcat()                     | Menggabungkan str2 kedalam      | strcat(str1,str2);          |
|                |                              | str1                            |                             |
| 5              | strchr()                     | Pencarian character pada string | *ptr=strchr(str,'chr');     |
|                |                              |                                 |                             |
|                | strstr()                     | Pencarian string pada string    | *ptr=strchr(str,'str');     |
| 6              | strupr()                     | Mengubah string kecil menjadi   | Upper=strupr("kecil");      |
|                |                              | capital                         |                             |
| 7              | strlwr()                     | Mengubah string capital         | Lower=strlwr("capital");    |
|                |                              | menjadi kecil                   |                             |

Tabel 8.2 Tabel Fungsi-Fungsi String

Adapun contoh pemakaian fungsi-fungsi diatas dalam program sebagai berikut:

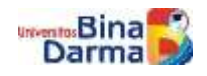

**Suyanto**

```
#include <stdio.h>
#include <conio.h>
#include <string.h>
void main()
{
     char *str1="Naya",*str2="Kartika",*str3,*str4;
     char *posisi,huruf='a';
    int panjang, hasil;
     clrscr();
     printf("Nilai dari str1 : %s\n",str1);
     printf("Nilai dari str2 : %s\n",str2);
     panjang=strlen(str1);
    printf("\nPanjang string str1 : %d\n", panjang); getch();
     strcpy(str3,str1);
     printf("\nNilai dari str3 hasil copy dari str1 : %s\n",str3);
     getch();
    hasil=strcmp(str1, str2);
    printf("\nHasil perbandingan %s vs %s : %d artinya 
\n",str1,str2,hasil);
     if(hasil==0)
            printf("Kedua string tersebut sama\n");
     else if(hasil>0)
            printf("String s > string s \ n", str1, str2);
     else
            printf("String %s < string %s \n",str1,str2);
     getch();
     posisi=strchr(str1,huruf);
     if(posisi)
     printf("\nhuruf %c berada pada posisi %d di kata 
%s\n", huruf, posisi-str1, str1);
     else
     printf("\nHuruf %c Tidak ditemukan kata 
%s\n",huruf,str1);getch();
     posisi=strstr(str1,str2);
     if(posisi)
         printf("\nString %s berada pada posisi %d pada kata %s 
\n",str2,posisi-str1,str1);
     else
         printf("\nString %s Tidak ditemukan pada kata %s\n",str2,str1);
     getch();
```
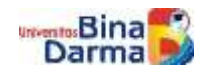

```
 strcpy(str4,str1);
   printf("\nKata %s di-Upper-kan jadi %s \n", str1, strupr(str4));
    getch();
    strcpy(str4,str2);
   printf("\nKata %s di-Lower-kan jadi %s \n", str2, strlwr(str4));
    getch();
}
```
# Program 8.2 Contoh Pemakaian Fungsi String

8.2 Fungsi Buatan Sendiri